# Developing Web Services with Apache Axis2

By

Kent Ka Iok Tong Copyright © 2005-2008 TipTec Development

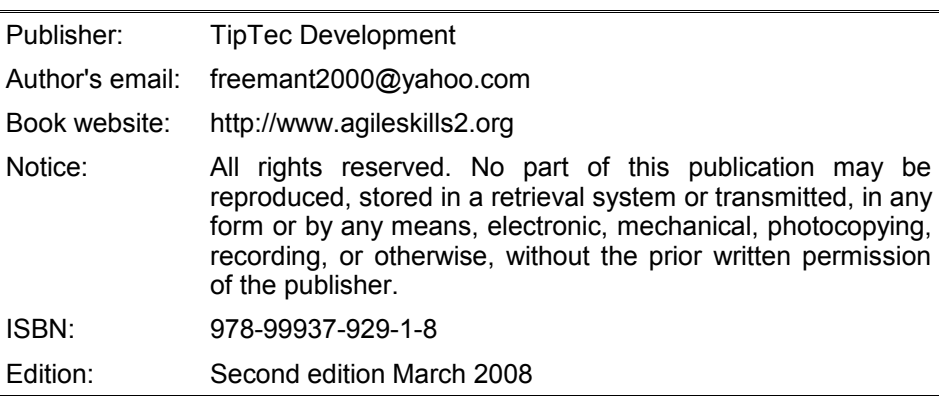

## Foreword

#### **Learn web services and Apache Axis2 easily**

If you'd like to learn how to create web services (in particular, using Apache Axis2) and make some sense of various standards like SOAP, WSDL, MTOM, WS-Addressing, WS-Security, WS-Policy, XML Encryption and XML Signature, then this book is for you. Why?

- It has a tutorial style that walks you through in a step-by-step manner.
- It is concise. There is no lengthy, abstract description.
- Many diagrams are used to show the flow of processing and high level concepts so that you get a whole picture of what's happening.
- The first 46 pages are freely available on http://www.agileskills2.org. You can judge it yourself.

#### **Unique contents in this book**

This book covers the following topics not found in other books on Axis:

- How to work with Axis 21.3.
- How to use Eclipse Europa (WTP 2.0) with Axis2.
- How to invoke asynchronous operations using WS-Addressing.
- How to encrypt and sign SOAP messages using Rampart.
- How to send user authentication information using Rampart.
- How to send and receive binary files using MTOM.
- How to integrate Axis2 with Spring.

#### **Target audience and prerequisites**

This book is suitable for those who would like to learn how to develop web services in Java.

In order to understand what's in the book, you need to know Java and to have edited XML files. However, you do NOT need to know the more advanced XML concepts (e.g., XML schema, XML namespace), servlet, Tomcat or PKI.

#### **Acknowledgments**

I'd like to thank:

- The Axis developers for creating Axis.
- The WSS4J developers for creating WSS4J.
- Anne Thomas Manes, an expert in web services, for reviewing the book (first edition).
- Helena Lei for proofreading this book.
- Eugenia Chan Peng U for doing book cover and layout design.

### **Table of Contents**

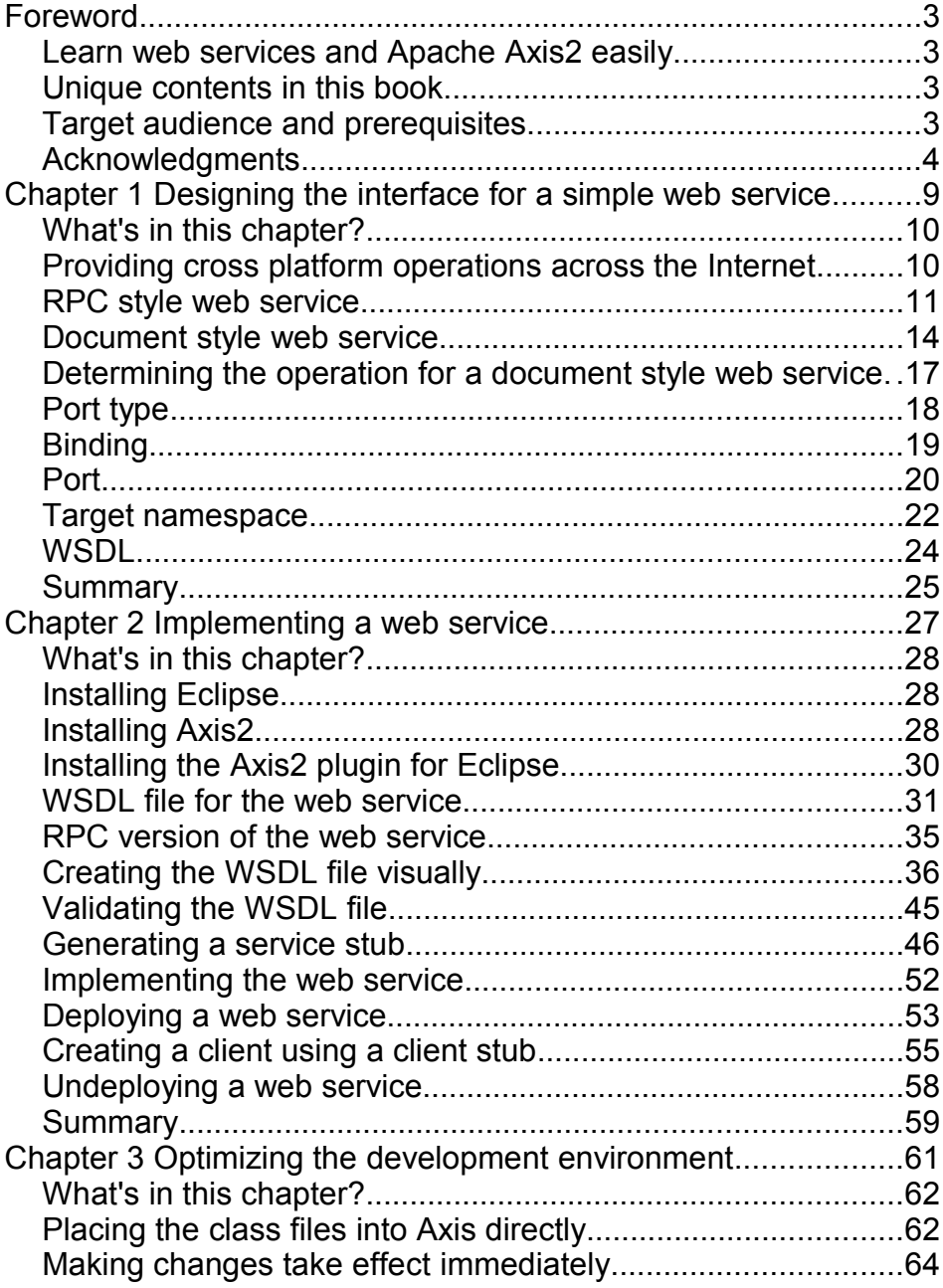

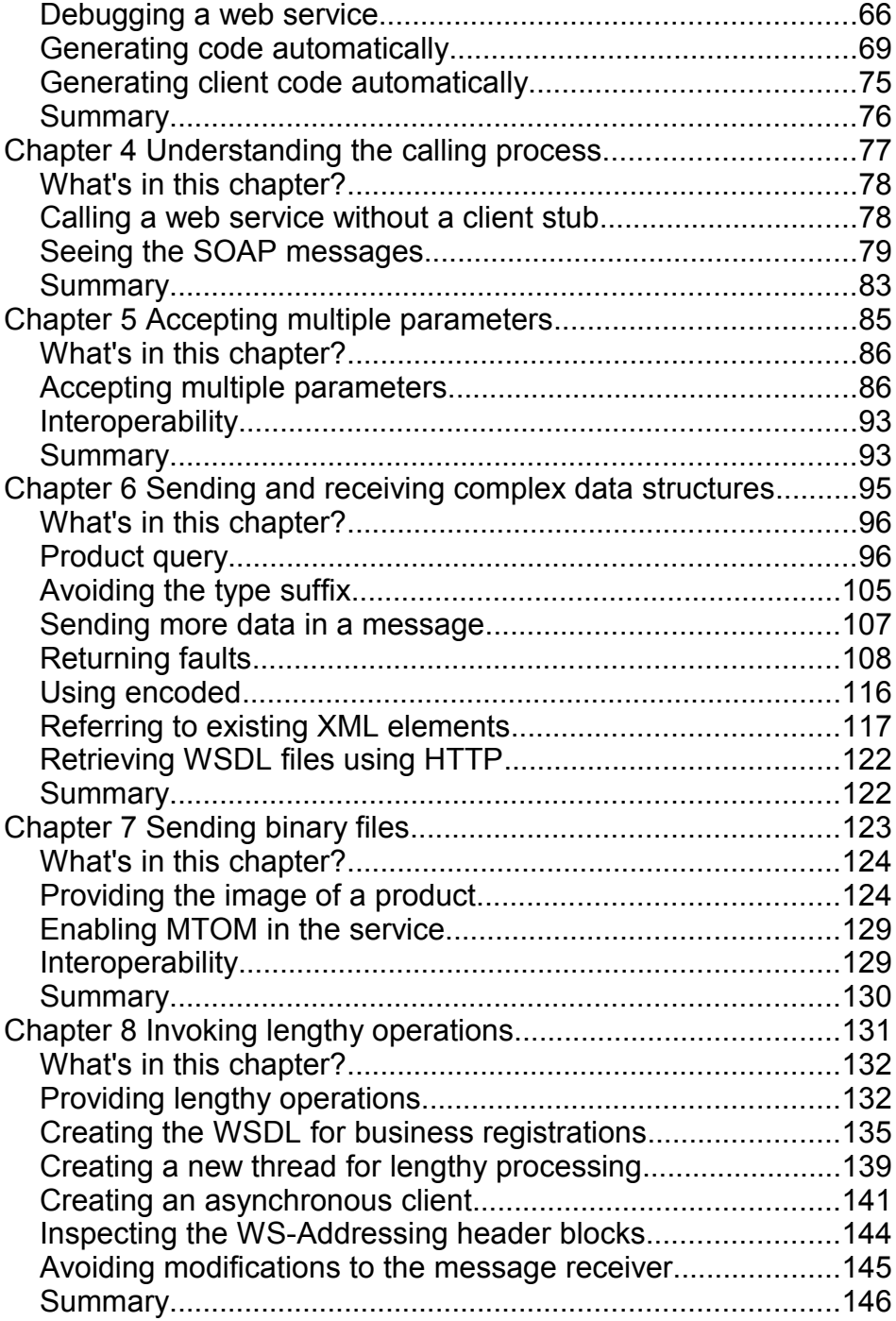

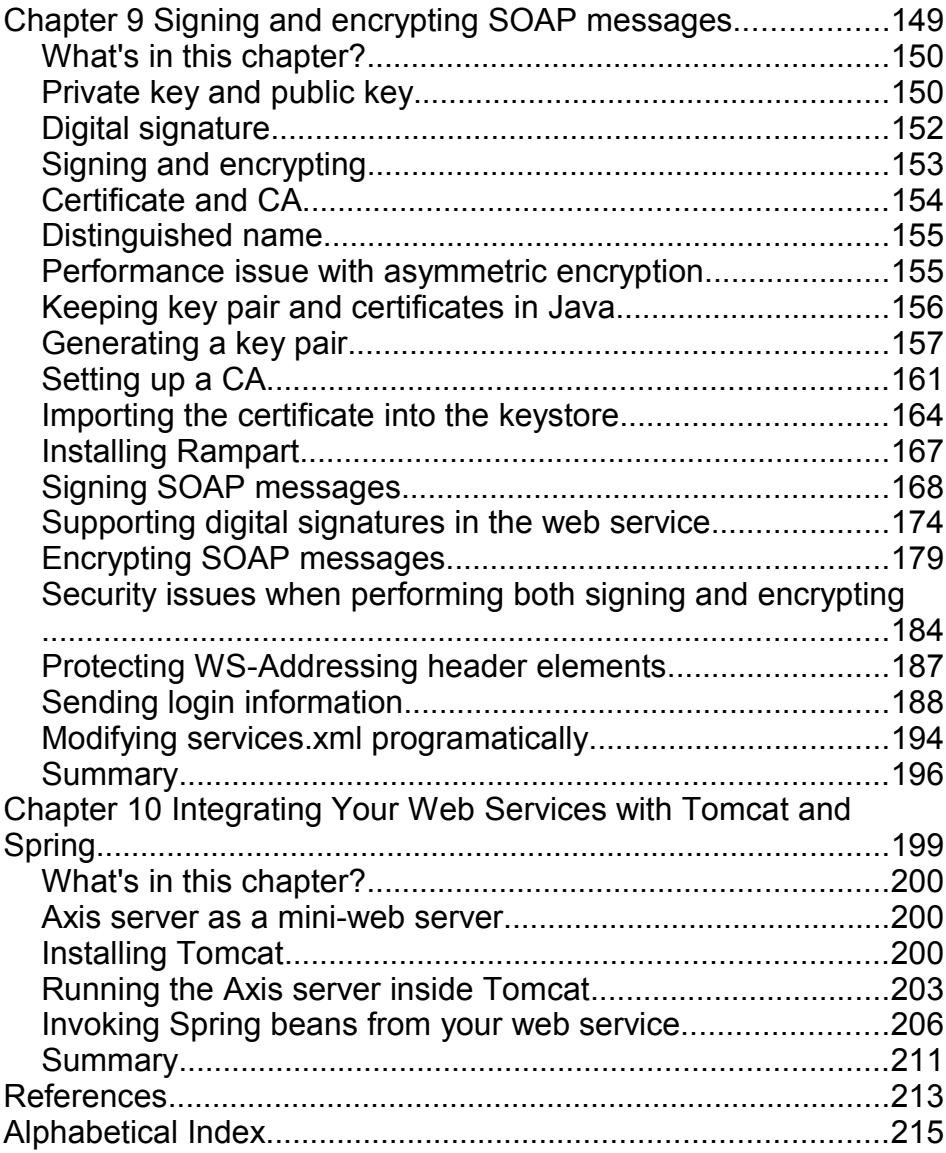